## **Schülerseminar**

# **Bewegungssimulation mit dem Computer**

http://sim.mathematik.uni-halle.de/~arnold/courses/Schueler05

Institut für Numerische Mathematik

• Prof. Dr. M. Arnold ( martin.arnold@mathematik.uni-halle.de )

Georg-Cantor-Haus (Heide Süd), Theodor-Lieser-Str. 5, Raum 221

URL: http://www.mathematik.uni-halle.de/~arnold/

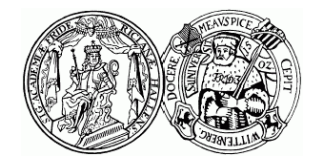

## **Beispiel 1.2: Geradlinig gleichförmige Bewegung**

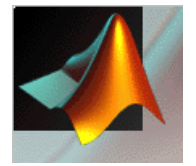

#### see beispiel0102.m

% how to usehelp beispiel0102

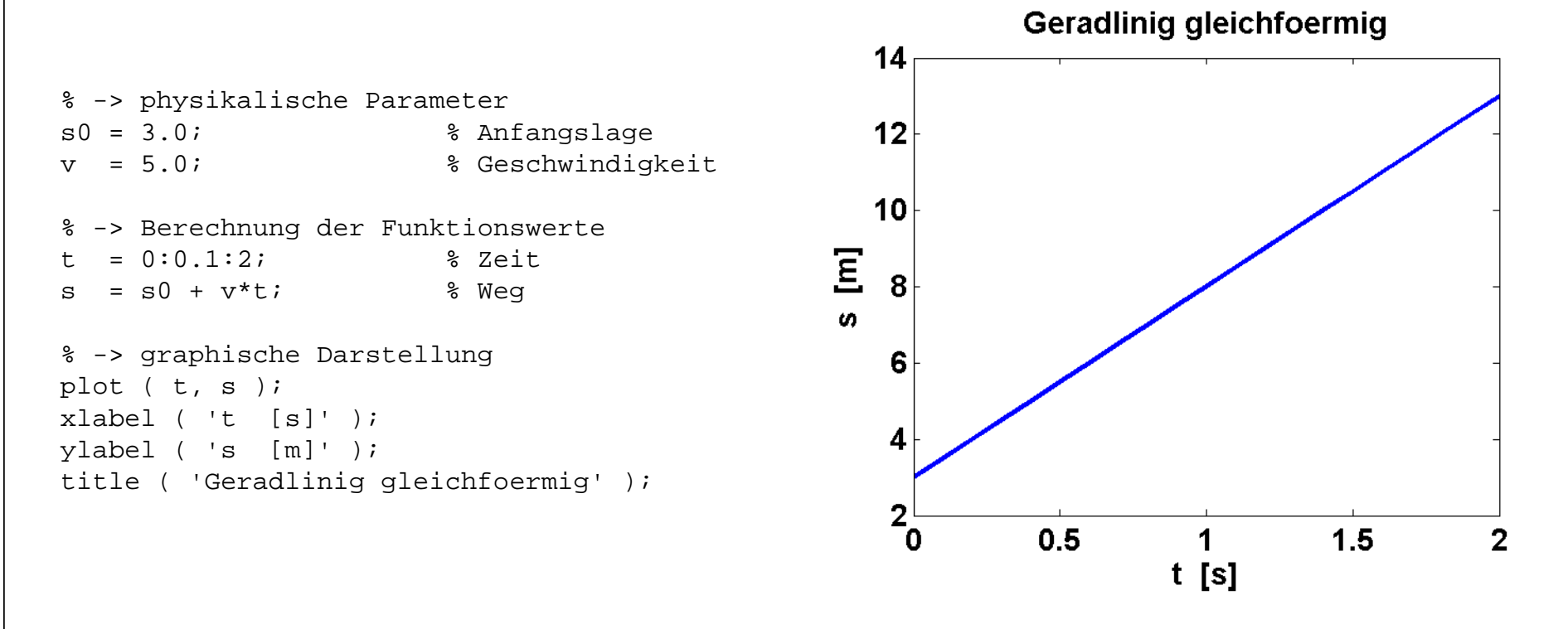

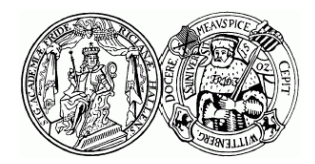

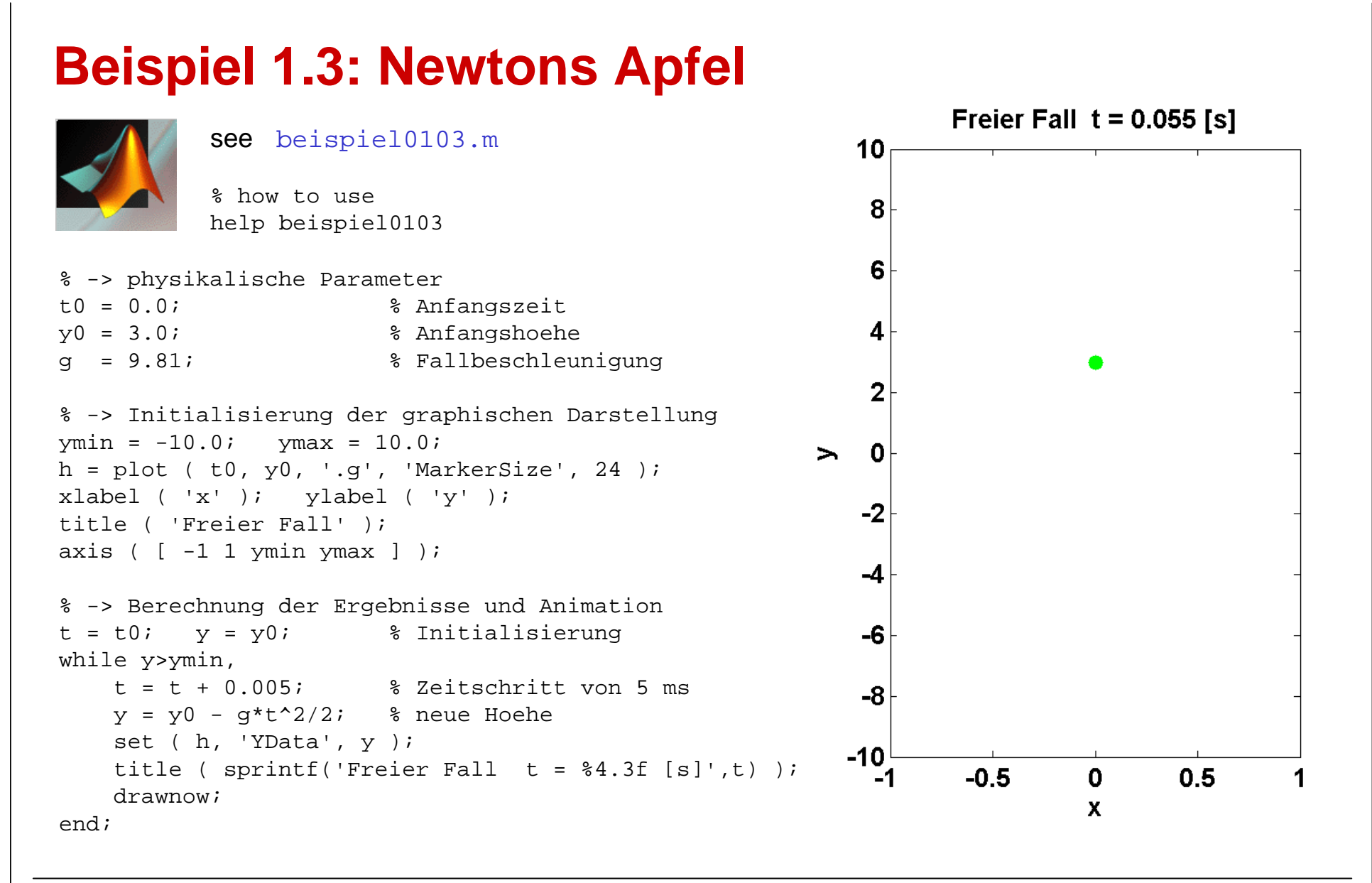

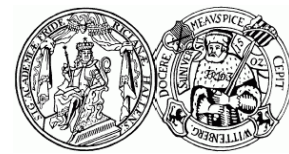

## **Beispiel 1.4: Wachstum einer Bakterienpopulation**

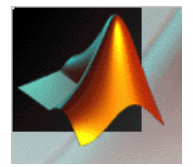

#### see beispiel0104.m

% how to usehelp beispiel0104

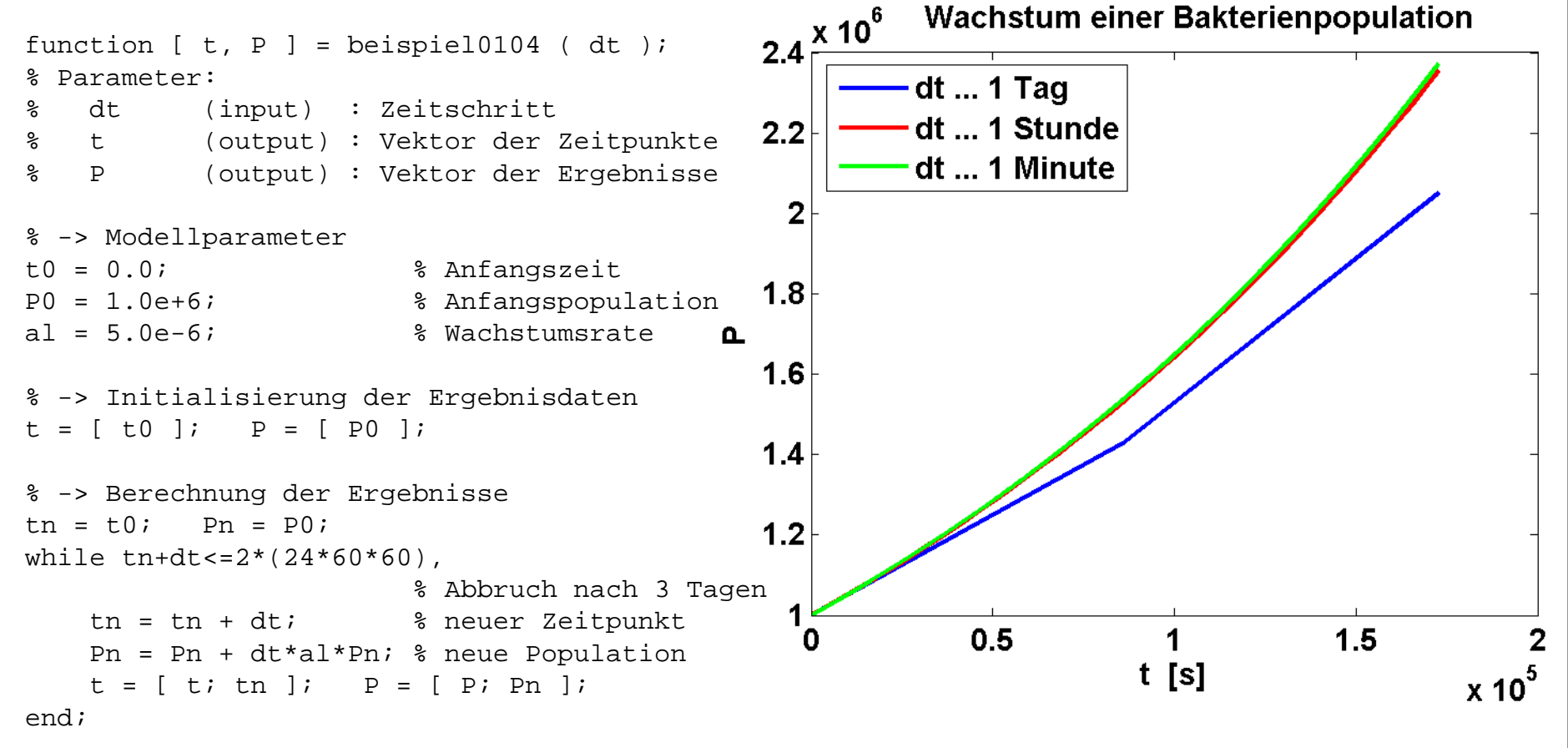

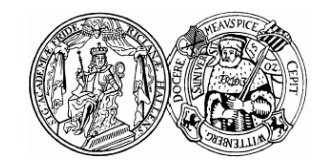

### **Aufgabe 2: Wachstum einer Bakterienpopulation**

$$
P(t + \Delta_t) = P(t) + \Delta_t \cdot \alpha P(t)
$$
  

$$
P(0) = 1.0_E + 6
$$
  

$$
\alpha = 5.0_E - 6
$$

 $P(t + \Delta_t) = P(t) + \Delta_t \cdot \alpha P(t) (P_{\text{max}} - P(t))$  $P(0) = 1.0<sub>E</sub> + 6$  $\alpha = 5.0_F - 12$ ,  $P_{\text{max}} = 2.0_F + 6$ 

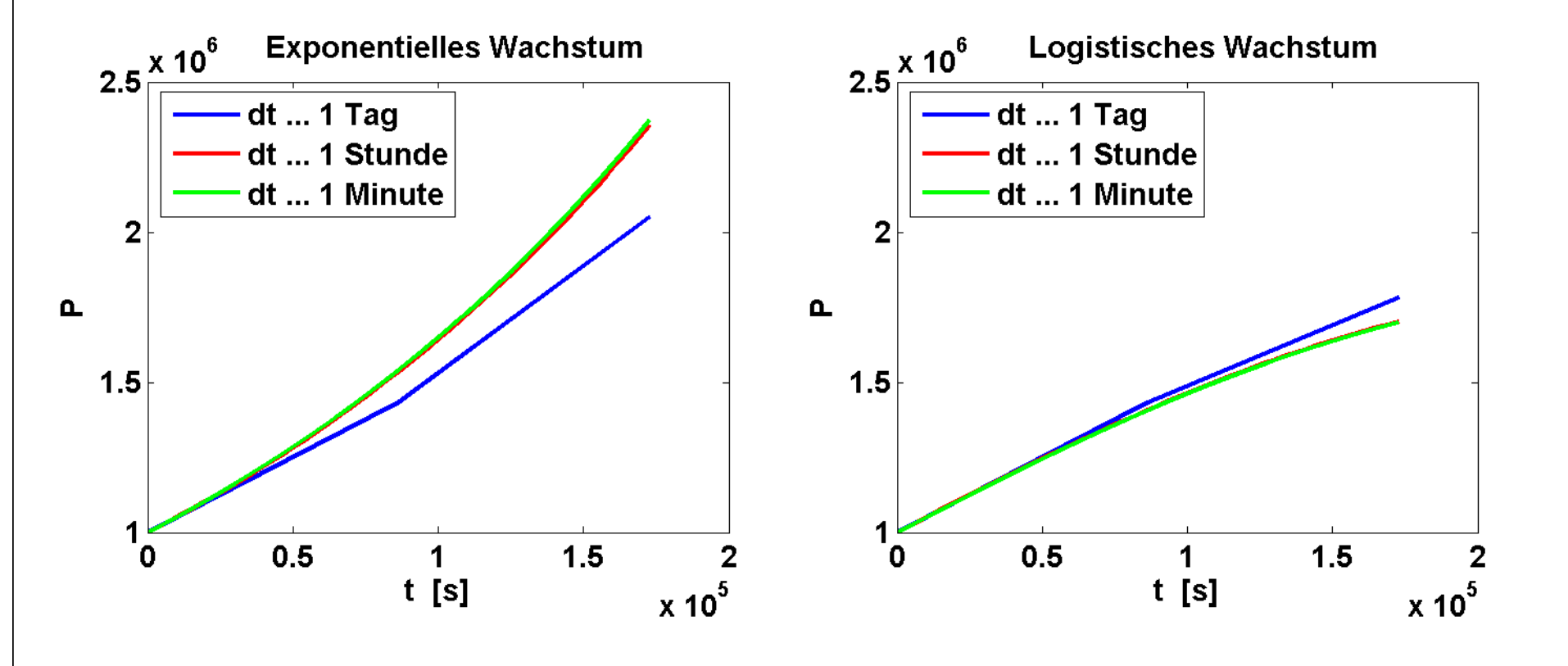

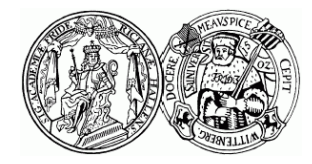

### **4. Oktober, Aufgabe 2d : Logistisches Wachstum**

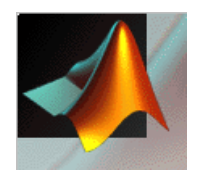

```
\Rightarrow alpha = 5.0e-12; P0 = 1.0e+6; Pmax = 2.0e+6;
\Rightarrow t = 0:100:8.0e+5;>> P = Pmax./ ( 1 + (Pmax/P0-1) * exp(-alpha * Pmax *t) );
>> plot (t, P); xlabel ('t [s]'); ylabel ('P');
>> axis ( [ 0 8.0e+5 0 2.5e+6 ] ); qrid;
>> title ( 'Logistisches Wachstum' );
```
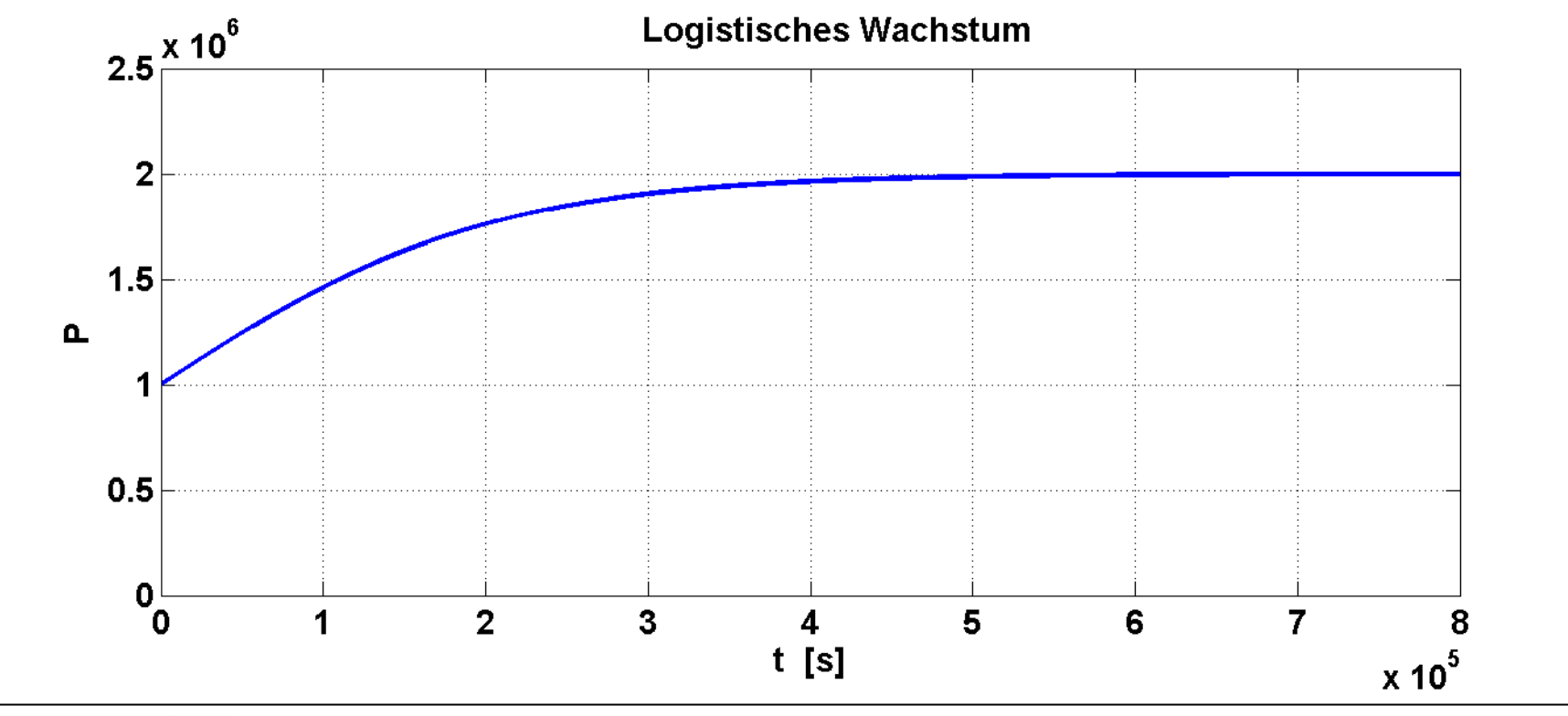

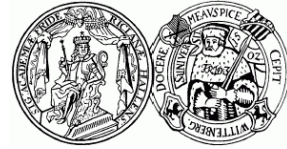

### **Beispiel 2.16 : Fermatsches Prinzip**

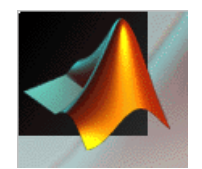

```
\Rightarrow a = 2.0; b = 1.0; 1 = 1.0; v1 = 2.0; v2 = 1.0;
>> T = sqrt(a^2+x.^2)/v1 + sqrt(b^2+(l-x).^2)/v2;
\Rightarrow plot(x,T); xlabel ('x'); ylabel ('T');
>> axis ( [ 0 1 2 2.5 ] ); grid;
```
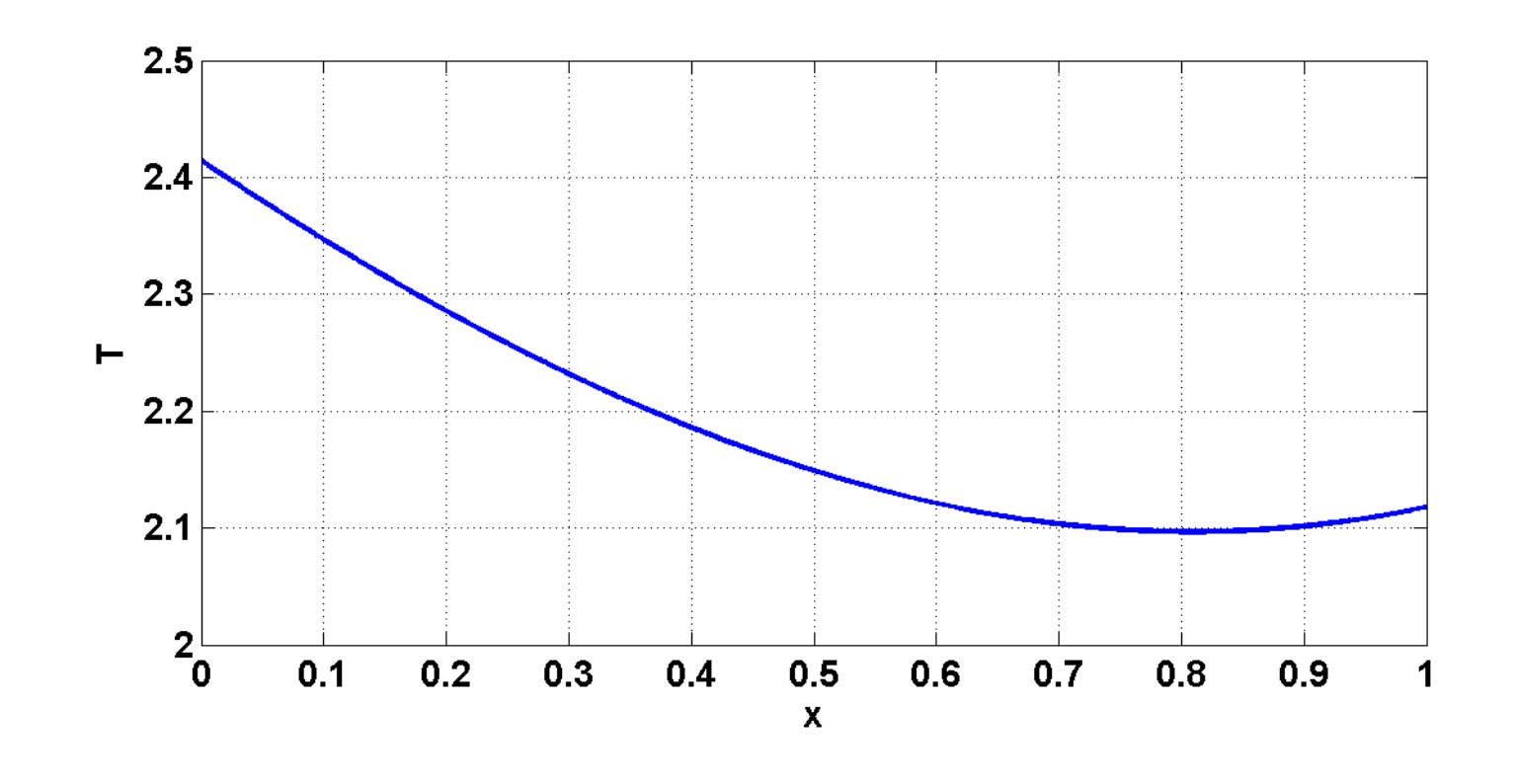

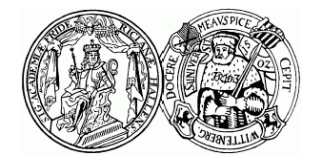

## **4. Oktober, Aufgabe 3 : Bewegungssimulation (I)**

```
% Schuelerseminars "Bewegungssimulation mit dem Computer"
                                                                    "Bewegungssimulation mit dem Computer"
                                                                                   am Fachbereich Mathematik und Informatik der<br>Martin-Luther-Universitaet Halle-Wittenberg, Deutschland
                                                                                                            % Martin-Luther-Universitaet Halle-Wittenberg, Deutschland %Weganregung
                                                                                                                                                                                                                                                                                                                                                                                                                                                                                                                                                                                                                                                                                 len = 2.0; % Wellenlaenge der Weganregung
                                                                                                                                              % Author : Prof. Dr. M. Arnold, martin.arnold@...
                                                                                                                                  Prof. Dr. M. Arnold, martin.arnold@..<br>Oct 4, 2005
                                                        % Dieses m-file ist Teil der Arbeitsmaterialien des 
                                                     des
                                                                                                                                                                                                                                                                                                                                                                                                                                                                                                                                                                                                                                                         Amplitude der Weganregung<br>Wellenlaenge der Weganreg
                                                                                                                                                                                                                                                                                                                                                                                                                                                                                                                                                                                                                                                                hmax = 0.1; % Amplitude der Weganregung
                                                                                                                                                                                                                                                                      % ihfcn (input) : control flag "function h(x)"
                                                                                                                                                                                                                                                              flag "function h(x)<br>sinusoidal
                                                                                                                                                                                                                                                                                                                                                                                                                                                                                                                                                                                                            v0 = 0.0; % Anfangsgeschwindigkeit
                                                     der Arbeitsmaterialien
                                                                                                                                                                                                                                                                                                                                                                                                                                                                                                                                                                                                         Anfangsgeschwindigkei
                                                                                           % am Fachbereich Mathematik und Informatik der
                                                                                                                                                                                                                                                                                                     table look-ups
                                                                                                                                                                                                                                                                                                         % =2 .. table look-ups %Masse<br>Federsteifigkeit<br>Documeture
                                                                                                                                                                                                                                                                                                                                                                                                                                                                                                                                                                                                                                                                                                                                    k = 1.0e+6; % Federsteifigkeit
                                                                                                                                                                                                                                                                                                                                                                                                                                                                                                                                                                                                                                           Geschwindigkeit
                                                                                                                                                                                                                                                                                                                                                                                                                                                                                                                                                                                                                                              vx = 2.0; % Geschwindigkeit
                                                                                                                                                                                                                                                                                       % =1 .. sinusoidal
                                                                                                                                                                                                                                                                                                                                                                                                                                                                                                                                                                                        Anfangshoehe
                                                                                                                                                                                                                                                                                                                                                                                                                                                                                                                                                                                                                                                                                                                                                                               Ergebnisdaten
                                                                                                                                                                                                                                                                                                                                                                                                                                                                                                                                                                                           y0 = 0.0; % Anfangshoehe
                                                                                                                                                                                                                                                                                                                                                                                                                                                                                                                                                                                                                                                                                                                                                                                        % -> Initialisierung der Ergebnisdaten
                                                                                                                                                                                                                                                                                                                                                                                                                                                                                                                                                      Anfangszeit
                                                                                                                                                                                                                                                                                                                                                                                                                                                                                                                                                         t0 = 0.0; % Anfangszeit
     function [] = aufgabe6 ( dt, ihfcn );
                                                                                                                                                                                                                                                                                                                                                  -------<br>aufgabe6 ( 1.0e-3, 1 );<br>print -dpng ../png/aufgabe6a.png
   \overline{\phantom{0}}% print -dpng ../png/aufgabe6a.png
                                                                                                                                                                                                                                                                                                                                                                                                                                                                                                                                                                                                                                                                                                                                                                                                                                                                              t(1) = t0; y(1) = y(0; y(1) = v(1)) = v(0; y(1) = v(1)Daempfung
                                                                                                                                                                                                                                                                                                                                                                                                                                                                                                                                                                                                                                                                                                                                                                                                                                                                           \zetad = 1.0e+2; % Daempfung
    E
                                                                                                                                                                                                                                             Zeitschritt<br>control flag<br>=1 .. sinu<br>=2 .. tabl
                                                                                                                                                                                                                                                                                                                                                                                                                                                                                                                                                                        Endzeit
                                                                                                                                                                                                                                                     % dt (input) : Zeitschritt
                                                                                                                                                                                                                                                                                                                                                                                                                                                                                                                                                                          te = 10.0; % Endzeit
  ihfo
                                                                                                                                                                                                                                                                                                                                                                                                                                                                                                                                                                                                                                                                                                                                                                                                                                                                            \mathbf{H}m = 285.0; \% Masse
                                                                                                                                                                                                                                                                                                                                                                                                                                                                                                                                                                                                                                                                                                                                                                                                                                                                           \overline{\phantom{0}}V(1)\frac{1}{2}nstep = round ( (te-t0)/dt );
                                                                                                                                                                                                                                                                                                                                                                                                                                                                                   \ddotschdat = load ( 'h.dat' );
    dt
                                                                                                                                                                                                                                                                                                                                                                                                                                                                                  \overline{\phantom{0}}% Version of : Oct 4, 2005 %\frac{1}{\sigma}% aufgabe6 ( 1.0e-3, 1 );
                                                                                                                                                                                                                                                                                                                                                                                                                                                                                 'h.dat'
                                                                                                                                                                                                                                                                                                                                                                                                                                                                                                                                                                     0<sup>10</sup> 0<sup>10</sup> 0<sup>10</sup>y_0 y_0 y_0y_0 y_0 y_0\sim\mathbf{a}der
                                                                                                                                                                                                                                                                                                                                                                                                                                                                                                                                                                                                                                                                                                                                                                                                                          t = zeros ( 1+nstep, 1 );
                                                                                                                                                                                                                                                                                                                                                                                                                                                                                                                                                                                                                                                                                                                                                                                                                                            y = zeros ( 1+nstep, 1 );
                                                                                                                                                                                                                                                                                                                                                                                                                                                                                                                                                                                                                                                                                                                                                                                                                                                             v = zeros ( 1+nstep, 1 );
                                                     Tei1\sim(te-t0)/\frac{1}{2}\overline{a}aufgabe6
                                                                                                                                                                                                                                                                                                                                                                                                                                                                                                                                                                                                                                                                                                                                                                                                                       \overline{\phantom{0}}Modellparameter<br>= 0.0;<br>= 10.0;<br>= 0.0;<br>= 0.0;
                                                                                                                                                                                             Bewegungssimulation
                                                                                                                                                                                                                                                   \cdotsrahrweg einlesen
                                                                    Schuelerseminars
                                                                                                                                                                                                  % Bewegungssimulation %% -> Fahrweg einlesen
                                                                                                                                                                                                                                                                                                                                                                                                                                                                                                                                                                                                                                                                                                                                                                                                                                                      1 + nstep,
                                                                                                                                                                                                                                                                                                                                                                                                                                                                                                                                                                                                                                                                                                                                                                                    Initialisierung
                                                                                                                                                                                                                                                                                                                                                                                                                                                                                                                                                                                                                                                                                                                                                                                                                        1 + nstep,
                                                                                                                                                                                                                                                                                                                                                                                                                                                                                                                                                                                                                                                                                                                                                                                                                                        1 + nstep,
                                                     35 +% -> Modellparameter
                                                                                                                                                                                                                                                                                                                                                                                                                                                                                                                                                                                                                                                                                                                                                                                                                                                                           \overline{\mathbf{u}}(input)<br>(input)
                                                                                                                                                                                                                                                                                                                                                                                                                                                                                                                                                                                                                                                                                                                                                                                                                                                                         Y(1)\simelseif ihfcn==2,
                                                                                                                                                                                                                                                                                                                                                                                                                                                                                                                                                                                                                                                                                                                                                                                                      = round (
                                                     m-fileelseif ihfcn==2<br>hdat = load
                                                                                                                                                                                                                                                                                                                                                                                                                                                                                                                                                                                                                                                                                                              285.07<br>1.0e+6;<br>1.0e+2;
                                                                                                                                                           \rightarrow\text{hdat} = [ ]hdat = [];
     \mathbf{H}Version of
                                                                                                                                                                                                                                 Parameter:
mction []<br>Aufgabe6
                                                                                                                                                                                                                                                                                                                                                                                                                                 if ihfcn==1,
                                                                                                                                                                                                                                    % Parameter:
                                                                                                                                                                                                                                                                                                                                                                                                                                                                                                                                                                                                                                        \begin{array}{ccc}\n & 0 & 1 & 0 \\
 & 0 & 0 & 0 \\
 & 0 & 0 & 0\n\end{array}Beispiel:
                                                                                                                                                                                                                                                                                                                                                                                                                            inform = 1% Beispiel:
                                                                                                                                         \ddot{\phantom{1}}zeros
                                                                                                                                                                                                                                                 dt<br>ihfcn
                                                                                                                                                                                                                                                                                                                                                                                                                                                                                                                                                                                                                                                                                                                                                                                                                        zeros
                                                                                                                                                                                                                                                                                                                                                                                                                                                                                                                                                                                                                                                                                                                                                                                                                                         zeros
                                                                                                                                          Author
                                                     Dieses
   metion
                                                                                                                                                                                                                                                                                                                                                                                                                                                                                                                                                                                                                                                                                                                    \mathbf{u} = \mathbf{u} - \mathbf{u}H = H = Hnstep
                                                                                                                                                                                                                                                                                                                                                                                                                                                                                                                                       \lambdavx<br>hmax<br>len
                                                                                                                                                                                                                                                                                                                                                                                                                                                                                                  end;
                                                                                                                                                                                                                                                                                                                                                                                                                                                                                                                                                                                                                                                                                                                                                                                                                                                                         \overline{1}\overline{1}\mathbf{u}\overline{1}-T
                                                                                                                                                                                                                                                                                                                                                                                                                                                                                                                                                                                                                                                                                                                                                                                      ΪŤ.
                                                                                                                                                                                                                                                                                                                                                                                                                             \pm\begin{array}{c}\n0 \\
0 \\
0 \\
0\n\end{array}5\frac{1}{10}\frac{1}{4}\simE Y O
                                                                                                                                                                                                                                                                                                                                                                                                                                                                                                                                                                                                                                                                                                                                                                                     \frac{1}{2}\overline{v}0/2
```
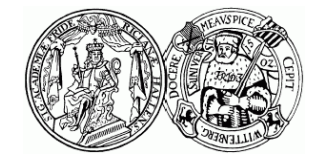

## **4. Oktober, Aufgabe 3 : Bewegungssimulation (II)**

```
hp = 0.1 * 2 * pi * vx / len * cos ( 2*pi*vx*t / len );
                                                                                                                                                                                                                                                                                                                                                                                                                                                                                                                                                                                                         \overline{\phantom{0}}Εń
                                                                                                                                                                                                                                                                                                                                                                                                                                                                                                                                                                                                        Ĥ.
                                                                                                                                                                                                                                                                                                                                                                                                                                                                                                                                      function [ h, hp ] = hfcn ( t, vx, len, ihfcn, hdat ),
                                                                                                                                                                                                                                                                                                                                                                                                                                                                                                                                                                                                                                                                                                                                  h = hdat(icur,2) + hdel * ( x - hdat(icur,1) );
                                                                                                                                                                                                                                                                                                                                                                                                                                                                                                                                                                                                                                                                                                                                  \overline{\phantom{0}}\overline{\phantom{0}}= hfcn (t, vx, len, ihfcn, hdat
                                                                                                                                                                                                                                                                                                                                                                                                                                                                                                                                                                                                                                                                                                                                hdat(icur, 1)
                                                                                                                                                                                                                                                                                                                                                                                                                                                                                                                                                                                                     2 * p i * v x * t\ddot{ }[ h, hp ] = hfcn ( tn, vx, len, ihfcn, hdat );
                                                                                                                                             [ h, hp ] = hfcn ( tn, vx, len, ihfcn, hdat );
                                                                                                                                                                                                                                                                                                                                                                                                                                                                                                                                                                                                                                                                                                hdel = ( hdat(icur+1,2) - hdat(icur,2) ) / ...
                                                                                                                                          hdat
                                                     hdat
                                                                                                                                                                                                                                                                                                                                                                                                                                                                                                                                                                                                                                                                                                                 ( hdat(icur+1,1) - hdat(icur,1) );
                                                                         f = - k * ( yn - h ) - d * ( vn - hp ); 
                                                                                                                                                               fb = - k * ( yb - h ) - d * ( vb - hp ); 
                                                                                                                                                                                                                                                                                                                                                                                            \ddot{\phantom{a}}hfcn ( t(it), vx, len, ihfcn, hdat );
                                                                                                                                                                                                                                                                                                                                                                                           \overline{\phantom{0}}cur, 1)hdat
                                                                                                                                                                                                                                                                                                                                                                                                                                                                                                                                                                                                                                                                                            (icur, 2)intcn,<br>h p( \nabla n - h p )<br>Zeitpunkt
                                                    ihfcn,
                                                                                                                                                                                                                                                                                                                                                                                                                                                                                                                                                                                                     \overline{\phantom{a}}tn = tn + dt; % neuer Zeitpunkt
                                                                                                                                                                                                                                                                                                                                                                                                                                                                                                                                                                                    len );<br> \underset{*}{\sim} (
                                                                                                                                                                                                                                                                                                                                                                                                                                                                                                                                                                                         h = 0.1 * \sin ( 2*p1*vxx*t / len );
                                                                                                                                                                                                                                                                                                                                                                           \frac{1}{1}hfcn, l
                                                                                                                                                                                                                                                                                                                                                                                                                                                                                                                                                                                                                                                                                                             -Ă
                                                                                                                                                            ЪÁ
                                                                                                                                                                                                                                                                                                                                                                                                                                                                                                                                                                                                                                                                                                             hdat
                                                                                                                                                                                                                                                                                                                                                                                                                                                                                                                                                                                                                                                                                                                                  \mathsf{X}len,
                                                                                                                                                                                                                                                                                                                                                                                                                                                                                                                                                                                                                                                                           \begin{align*}\n\text{delay} \\ \text{1} \cdot \text{hdat} \n\end{align*}len,
                                                                                                                                                                                                                                                                                                                                                                                                                                                                                                                                                                                    2*pi*vx*t / 1<br>i * vx / len *
                                                                                                                                                                                                                                                                                                                                                                                                                                                                                                                                                                                                                                                                               icur = 1 + floor ( x / delx );
                                                                                                                                                                                                                                                                                                % -> Graphische Ausgabe \\ have c = zeros ( size(t) ); \\ hproc = zeros ( size(t) ); \\ for it = 1:length(t), \\ focr it = 1:length(t), \\ l    hvec(it), \\ hpcc(it), = ...plot ( t, hvec, 'g', t, y, 'b' );
                                                                                                                                                                                                                                                                                                                                                                            [ hvec(it), hpvec(it) ] = ...
                                                                                                                                                                                                                                                                                                                                                                                                                             \widehat{\phantom{m}}delx = diff (hddat(1:2,1))neuer
                                                                                                                                                                                                                                                                                                                                                                                                                                                                                                                                                                                                                                             delx = dist f ( hdat(1:2,1) );
                                                                                                                                                                                                                                                                                                                                                                                                                         \frac{1}{2}\star(\tan, \sqrt{x}),<br>
-\frac{d}{dx}set ( gca, 'XLim', [ t0 te ] );
                                                                                                                                                                                                                                                                                                                                                                                                                                                                                                                                                                                                                                                                                                                                hdel
Ergebnisse
                    \ddot{\phantom{a}}\starm) ;
    % -> Berechnung der Ergebnisse
                                                                                                                                                                                                                                                                                                                                                                                                                                                                                                                                                                                                                                                                                                            \overline{1}tn = t0; yn = y0; vn = v0;
                                                                                                                                                                                                 vn = vn + dt*(f+fb)/(2*m);
                                                                      \mathbf \sigma\zetaYX
                                                                                                    yb = yn + dt * vn;<br>
yb = vn + dt * f/n;<br>
[h, hp] = hfon (tn, v)<br>
fb = -k * (yb - h) -<br>
yn = yn + dt * (vn + vb) / 2;<br>
vn = vn + dt * (f + fb) / (2 * n)<br>
t (istop + 1) = tn;\mathbf{u}yn = yn + dt*(vn+vb)/2;
                                                                                                                                                                                                                                                                                                                                                                                                                                                                            t0 te
                                                                                                                                                                                                                                                                                                                                                                                                                                                                                                                                                                                                                                                                          + floor ( x /
                                                                                                                                                                                                                                                                                                                                                                                                                                                                                                                                                                                                                                                                                            \mathbf{\Omega}E, Y,
                                                                     \sim \frac{1}{2}hvec = zeros ( size(t) );
                                                                                                                                                                                                                                                                                                                                         hpvec = zeros ( size(t) );
                                                      En
                     \overline{y}(hdat(icur+1)
                                                                      \mathbf{p}(hdat(icur
                                                                                                                                                                                                                                                                                                                                                                                                                                                                                                                                                                                                                                                                                                                           hdat(icur,2)<br>hdel * vx;
                                                                                                                                                                                                                                                                                                       % -> Graphische Ausgabe
                                                                                                                                                                                                                                                                                                                                                                                                                                                                                                                                                                                    * sin ( 2^*<br>* 2 * pi *
                                                                                                                            vb = vn + dt*f/m;
                                                                                                                                                                                                                                                                                                                                                                                                                                                                                                                                                                                                                                                                                                                                                    hp = hdel * vx;
                                                    hfcn
                                                                                                                                                                                                                               = \gamma n<br>= \gamma nالتاريخ المرابط
                                                                   \sum_{i=1}^{n}Berechnung der
                                                                                                           yb = yn + det *vn;
                                                                                                                                                                                                                  t(istep+1) = tn;
                                                                                                                                                                                                                                   y(istep+1) = yniv(istep+1) = vn;
                                                                                                                                                                                                                                                                                                                                                                                                                                                xlabel ( 't [s]' );
                                                                                                                                                                                                                                                                                                                                                                                                                                                                 ylabel ( 'y [m]' );
                                                                                                                                                                                                                                                                                                                                                                                                                             \sim \sim \simY^0for istep=1:nstep, 
                                                                                                                                                                                                                                                                                                                                                                                                                                                                                                                % -> Fahrweg<br>function [ h, hp ]
                                                                                                                                                                                                                                                                                                                                                                                                                                                                                                                                                                                                                                                         \ddot{u}for it=1:length(t),
                                                                                                                                                                                                                                                                                                                                                                                                       end;<br>plot (t, hvec, 'g'<br>xlabel ( 't [s]')<br>ylabel ( 'y [m]')<br>set ( gca, 'XLim',
                                                                                                                                                                                                                                                                                                                                                                                                                           ັດ
                                                                                                                                                                                                                                                                                                                                                                                                                                                                                                                                                                                                                                                              x = v x + t;+ dt;
                                   istep=1:nstep
                                                                                                                                                                                                                                                                                                                                                                                                                                                                                                                                                                                                                 - v.i<br>ihfcn==2,
                                                      \bar{\rm H}elseif ihfcn==2,
                                                                                                                                                                                                                                                                                                                                                                                                                                                                                                                                                                                                                                                         VX *
                                                                                                                                                                                                            t(istep+1)<br>
y(istep+1)<br>
v(istep+1)
                                                                     \star\mathbf{K}\frac{1}{x} hp ]<br>= \frac{1}{x}<br>= tn +
                                                                                                                                                                                                                                                                                                                                                                                                                                                                                                                                                                ihfcn==1,<br>
h = 0.1<br>
hp = 0.1
                                                                                                                                                                                                                                                                                                                                                                                                                                                                                                                                                                                                                                                                            \overline{a}% -> Fahrweg
                                                                                                                                                                                                                                                                                                                                                                                                                                                                                                                                                                        if ihfcn==1,
                                                                                                                                                                                                                                                                                                                                                                                                                                                                                                                                                                                                                                                           \mathbf{H}\overline{\mathbf{u}}\overline{\phantom{a}}\mathbf{u} = \mathbf{u}x<br>icur<br>hdel
                 t=0;i inici:<br>
h =<br>
h =<br>
lseif il<br>
delx<br>
delx
                                                     n<br>A<br>A
     \lambdaend;end;
                                      FO
                    E_{\rm D}\pm\overline{d}olo
                                    正
```
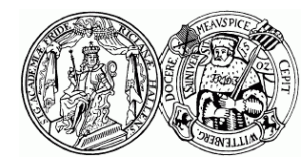

## **Bemerkung 3.9b: Lineare Schwingungen**

Aufgabenstellung

$$
\ddot{x}(t) + 2\alpha \dot{x}(t) + \omega_0^2 x(t) = 0
$$

Periodischer Fall  $(\alpha^2 - \omega_0^2 < 0)$ :  $x_h(t) = C e^{-\alpha t} \cos(\omega_1 t - \delta)$ 

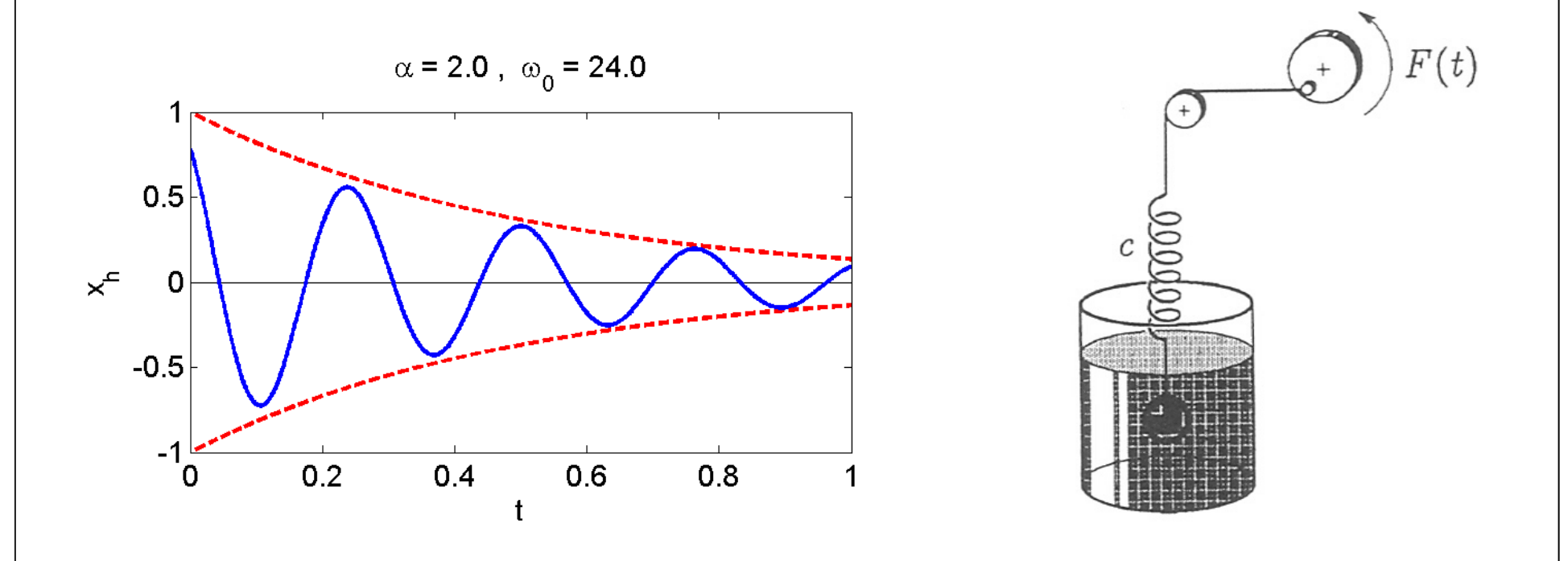

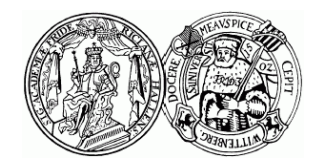

## **Bemerkung 3.9b: Lineare Schwingungen (II)**

Aufgabenstellung

$$
\ddot{x}(t) + 2\alpha \dot{x}(t) + \omega_0^2 x(t) = 0 \qquad \beta := \sqrt{\alpha^2 - \omega_0^2}
$$

Aperiodischer Fall  $(\alpha^2 - \omega_0^2 > 0)$ :  $x_h(t) = c_1 e^{(-\alpha + \beta)t} + c_2 e^{(-\alpha - \beta)t}$ 

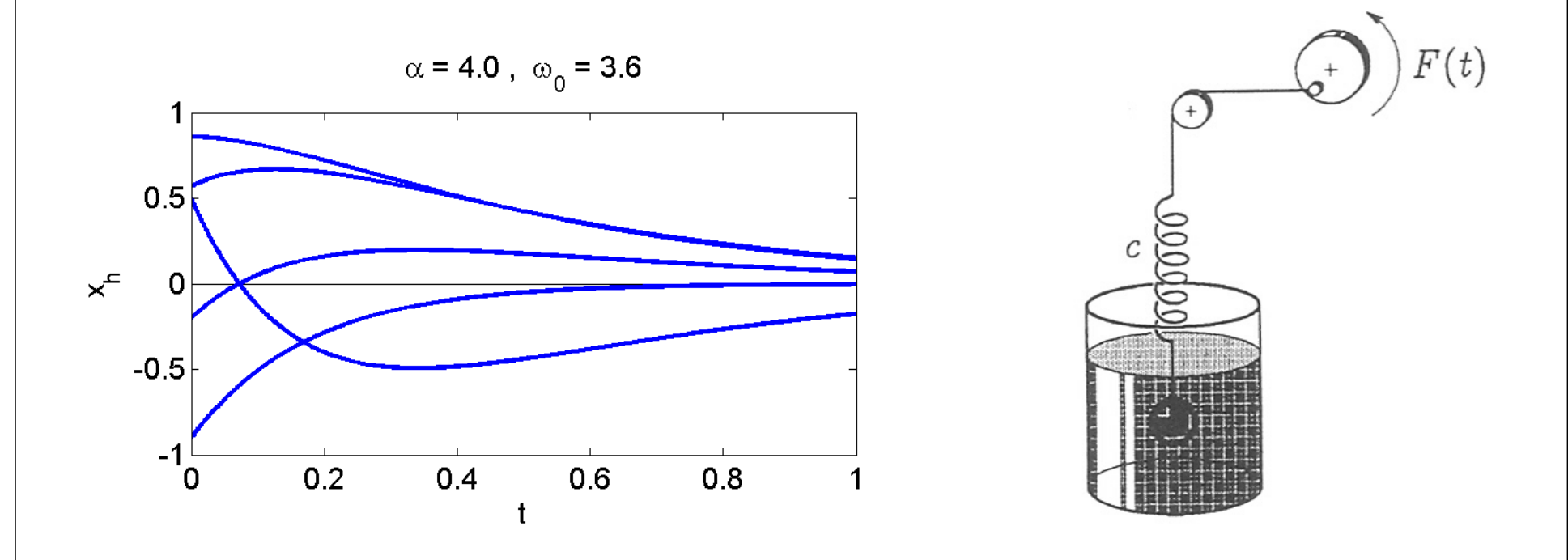

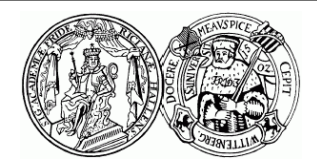

## **Bemerkung 3.9b: Lineare Schwingungen (III)**

Aufgabenstellung

$$
\ddot{x}(t) + 2\alpha \dot{x}(t) + \omega_0^2 x(t) = 0
$$

Aperiodischer Grenzfall ( $\alpha^2 = \omega_0^2$ ):  $x_h(t) = (c_1 + c_2 t) e^{-\alpha t}$ 

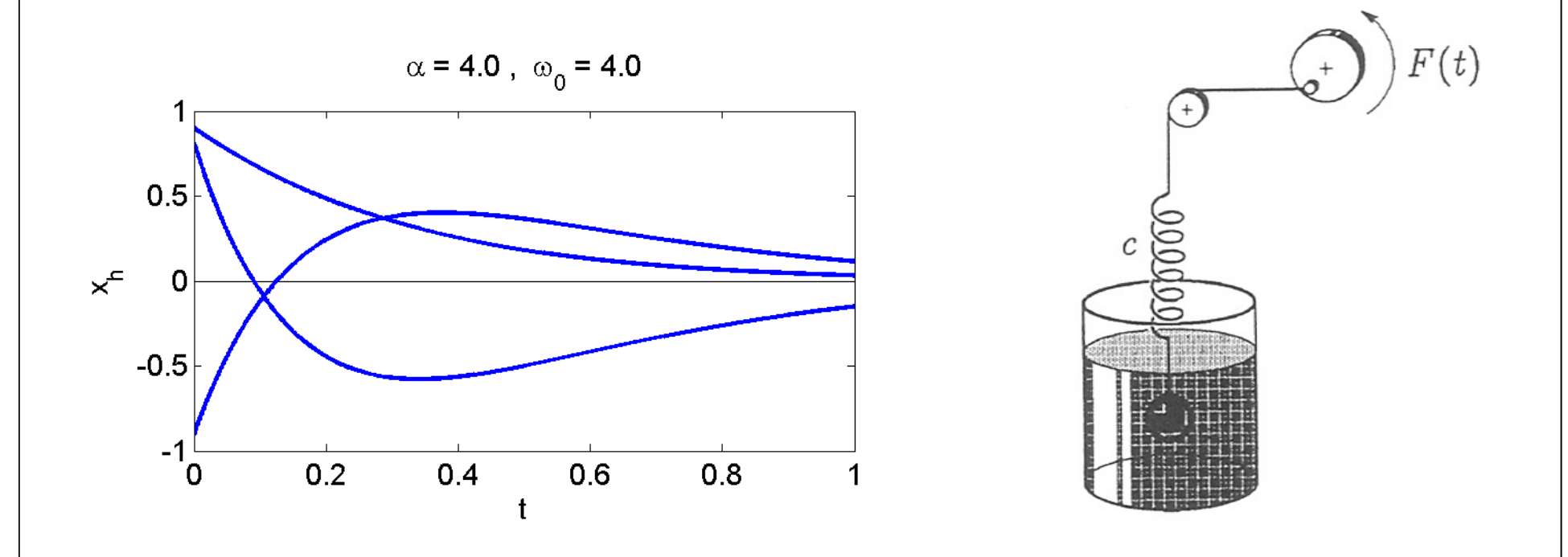

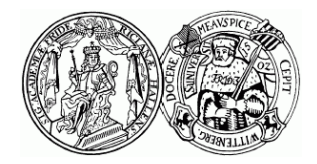

## **Bemerkung 3.9b: Lineare Schwingungen (IV)**

| Autgabenstellung             | $\ddot{x}(t) + 2\alpha \dot{x}(t) + \omega_0^2 x(t) = A \cos \omega t$                                                                                              |
|------------------------------|----------------------------------------------------------------------------------------------------|
| Partikuläre Lösung           | $x_0(t) = \frac{A}{\sqrt{(\omega_0^2 - \omega^2)^2 + 4\alpha^2 \omega^2}} \cos(\omega t - \varphi), \varphi = \arctan \frac{2\alpha \omega}{\omega_0^2 - \omega^2}$ |
| Amplitude<br>Amplitude<br>10 | $V_\alpha(\omega) = \frac{1}{\sqrt{(\omega_0^2 - \omega^2)^2 + 4\alpha^2 \omega^2}}$                                                                                |
| 30                           | Amplitude<br>20                                                                                                    |
| 30                           | 10                                                                                                    |

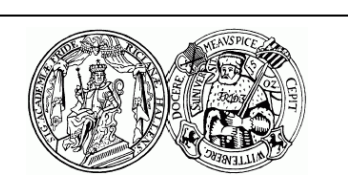

 $0.2$ 

 $0.4$ 

 $\omega$ 

 $0.6$ 

 $0.8$ 

 $0^\square$ 

Martin-Luther-Universität Halle-Wittenberg, FB Mathematik und Informatik Martin Arnold: Bewegungssimulation mit dem Computer (Schülerseminar Herbst 2005)

http://www.cornelsen.de/physikextra/htdocs/Resonanz.html